**Testfile**

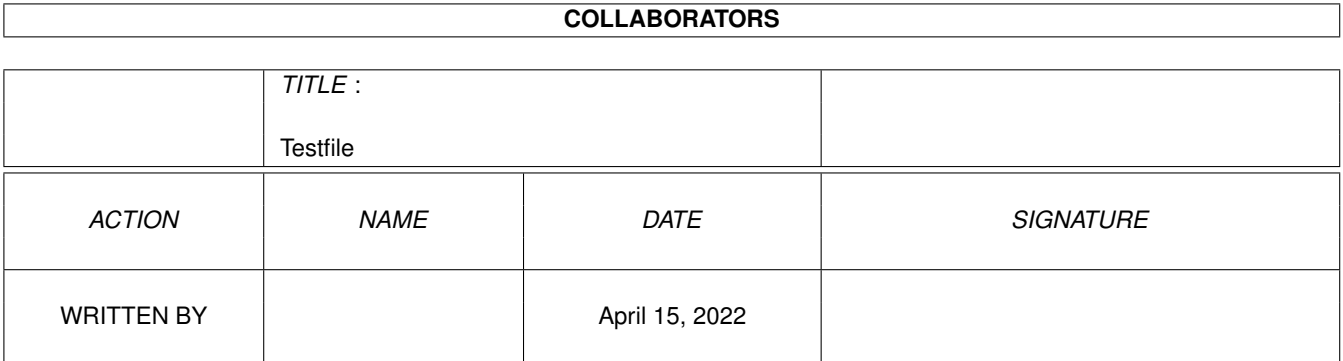

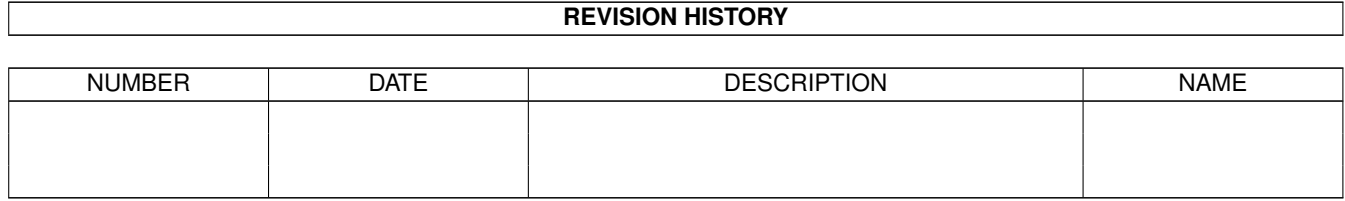

# **Contents**

#### 1 Testfile [1](#page-3-0)

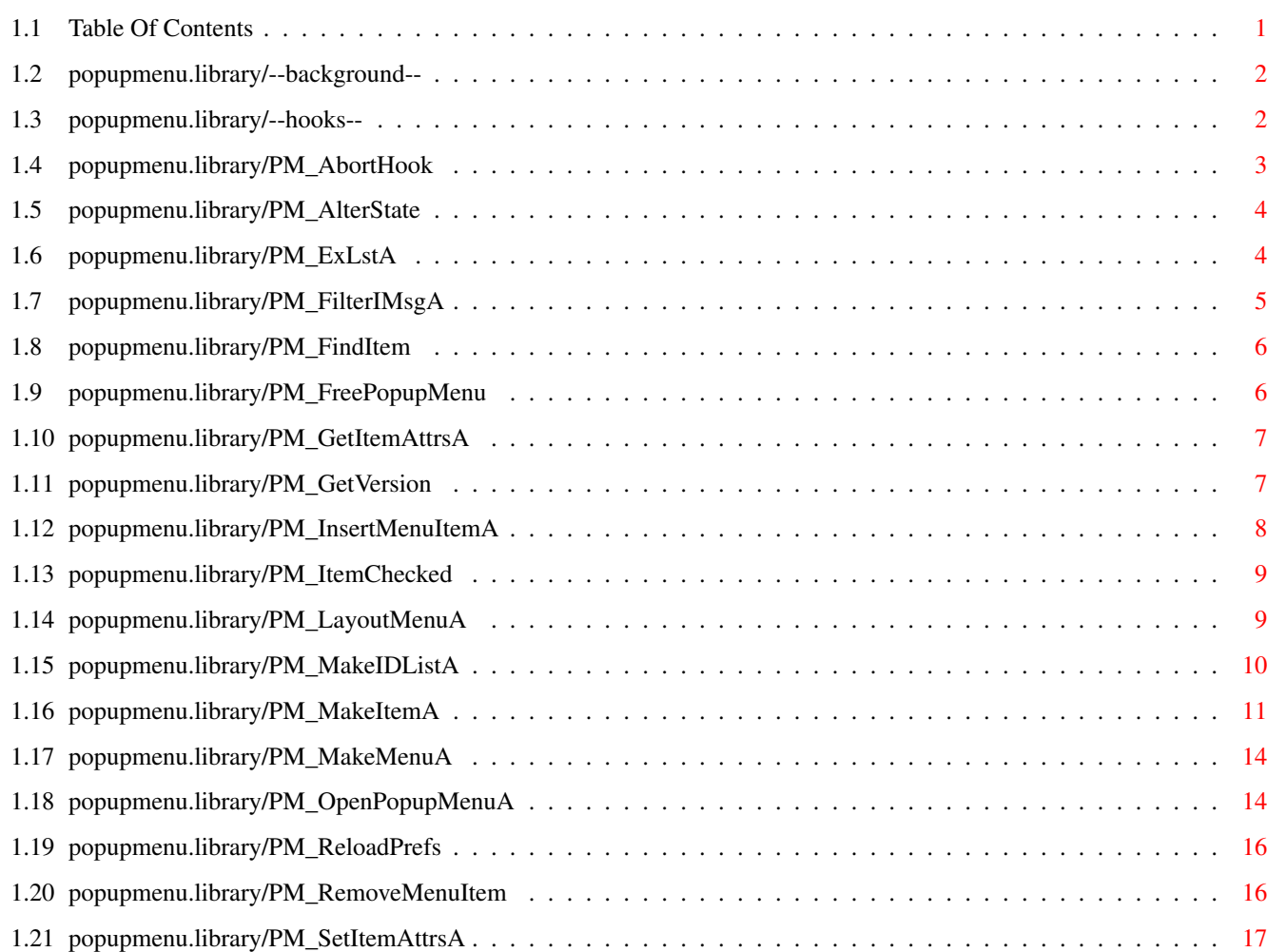

# <span id="page-3-0"></span>**Chapter 1**

# **Testfile**

## <span id="page-3-1"></span>**1.1 Table Of Contents**

TABLE OF CONTENTS

- --background--
- --hooks--

PM\_AbortHook

PM\_AlterState

PM\_ExLstA

PM\_FilterIMsgA

PM\_FindItem

PM\_FreePopupMenu

PM\_GetItemAttrsA

PM\_GetVersion

PM\_InsertMenuItemA

PM\_ItemChecked

PM\_LayoutMenuA

PM\_MakeIDListA

PM\_MakeItemA

PM\_MakeMenuA

PM\_OpenPopupMenuA

PM\_ReloadPrefs

PM\_RemoveMenuItem

PM\_SetItemAttrsA

### <span id="page-4-0"></span>**1.2 popupmenu.library/--background--**

#### PURPOSE

The popupmenu.library provides developers with an easy way of adding user configurable popup and pulldown menus to their applications.

#### COPYRIGHT

The popupmenu.library is ©2000 by Henrik Isaksson.

#### <span id="page-4-1"></span>**1.3 popupmenu.library/--hooks--**

#### CALLBACK HOOKS

Callback hooks are used by popupmenu.library for several purposes, including handling of localized strings, handling of user input (ie. menu selection) and building dynamic menus. All of theese hooks have some things in common, and they will be described here.

For general information about callbacks hooks, see the utility.library documentation and utility/hooks.h.

When a callback hook function is called by popupmenu. library, the register contents are as follows:

- o a pointer to the functions hook structure is in A0.
- o a pointer to the affected object is put in A2. This is usually a struct PopupMenu pointer. Some future functions may use other objects.
- o a pointer to an array of arguments is passed in A1. Theese are specific to each hook.

#### EXAMPLE

```
/* First we declare the function: */
/* Note that the keywords __asm, __saveds, register, etc. are */
/* specific to SAS/C. */
ULONG __saveds __asm MyPMHookFunc(
                register __a0 struct Hook *hook,
                register __a2 struct PopupMenu *pm,
                register al APTR *args)
{
        /* hook = pointer to the hook structure declared below. */
```

```
Testfile 3 / 18
```

```
/* pm = pointer to the item that the hook function call *//* is caused by. *//* args = array of arguments. *//* Example: You want to access the first argument which is *//* an ULONG. */ULONG arg1 = *((ULONG *)args[0]);}
     /* Second: Filling out the Hook structure. */
    struct Hook MyPMHook;
    MyPMHook.h_Entry = (HOOKFUNC) MyPMHookFunc;
    /* Now you can pass the structure as a pointer to one of the *//* popupmenu functions. */
SEE ALSO
```

```
PM_MakeItemA(), PM_OpenPopupMenuA(), utility.library/CallHookPkt(),
<utility/hooks.h>
```
# <span id="page-5-0"></span>**1.4 popupmenu.library/PM\_AbortHook**

```
NAME
    PM AbortHook -- Find out if user wants to abort menu operation. (V9)
SYNOPSIS
    abort = PM AbortHook(handle);
     DO A0
    BOOL PM_AbortHook(APTR);
FUNCTION
    This function is used to find out if the user has moved the mouse
    pointer outside of the region which opens the menu. It should be
    called periodically (as often as possible).
    PM_AbortHook() may redraw the menu when it is called, if the delay
    since last call has passed a certain treshold (default is 80 ms).
INPUTS
    handle - pointer to private data passed to the hook function through
             a pointer in A1.
RESULT
    Returns TRUE if you should stop doing whatever you are doing, and
    return.
    If FALSE is returned, just keep on like nothing happened.
EXAMPLE
    struct PopupMenu * __saveds __asm SubConstructFunc(
             register __a0 struct Hook *hook,
```

```
register __a2 struct PopupMenu *selected,
             register __a1 APTR *handle)
     {
             BOOL abort=FALSE;
             do {
                     /* Do something to the menu */abort = PM_AbortHook(*handle); /* Abort? */
             } while(!abort);
     }
SEE ALSO
     PM_MakeItemA(), <libraries/pm.h>
```
## <span id="page-6-0"></span>**1.5 popupmenu.library/PM\_AlterState**

```
NAME
    PM_AlterState -- Simulate a (de-)selection of a checked item. (V5)
SYNOPSIS
    PM_AlterState(base, ids, action);
                  A1 A2 D1
    void PM_AlterState(struct PopupMenu *pm, struct PM_IDLst *ids,
                    UWORD action);
FUNCTION
    This function will change the state of checkable/mx items in the
    list 'ids', depending on their kind (exclude/include/reflect/inverse)
    and the value of 'action'.
INPUTS
    base - pointer to a PopupMenu structure.
    ids - linked PM_IDLst list.
    action - either PMACT_DESELECT (2) or PMACT_SELECT (3).
```
# <span id="page-6-1"></span>**1.6 popupmenu.library/PM\_ExLstA**

```
NAME
    PM_ExLstA -- Build a list of ID numbers for mutual exclusion. (V6)
SYNOPSIS
    list = PM_ExLstA(id);
    D0 A1
    list = PM EXLst(id1, \ldots);struct PM_IDLst *PM_ExLstA(ULONG *id);
```
struct PM\_IDLst \*PM\_ExLst(ULONG id1, ...); FUNCTION This function is used to build lists of ID numbers, that are needed for the PM\_Exclude tag. The array of ID's is ended by NULL. INPUTS id - array of ID numbers RESULT Returns a list of ID's, or NULL if it ran out of memory. You don't really need to care about what it returns, just pass it on to PM\_MakeItemA(). SEE ALSO

PM\_MakeIDListA(), PM\_MakeItemA(), <libraries/pm.h>

## <span id="page-7-0"></span>**1.7 popupmenu.library/PM\_FilterIMsgA**

```
NAME
    PM_FilterIMsgA -- Handle keyboard shortcuts. (V6)
SYNOPSIS
    userdata = PM_FilterIMsgA(window, menu, imsg, tags);
     D0 A1 A2 A3 A5
    userdata = PM FilterIMsg(window, menu, imsg, tags, \ldots);
    APTR PM FilterIMsgA(struct Window *, struct PopupMenu *,
            struct IntuiMessage *, struct TagItem *);
    APTR PM FilterIMsg(struct Window *, struct PopupMenu *,
            struct IntuiMessage *, ULONG, ...);
FUNCTION
    This function handles keyboard shortcuts.
    It compares 'imsg' against IDCMP_VANILLAKEY, if one is found, that
    item's UserData is returned, or the MenuHandler hook is called.
    Remember to set IDCMP_VANILLAKEY for the window(s) you use for user
    input.
INPUTS
    window = pointer to the parent window.
    menu = pointer to a popup menu.
    imsg = IntuiMessage to be filtered.
TAGS
    Accepts the same tags as PM_OpenPopupMenuA, in addition to those
    listed below:
    PM_AutoPullDown - (BOOL) Set this to TRUE if you want a pulldown
                      menu opened automatically, when the user presses
                      RMB.
                      You will have to use WFLG_RMBTRAP and
```

```
IDCMP_MOUSEBUTTONS to get it working.
RESULT
    The UserData of the item that was selected, or NULL.
     If MultiSelect is enabled, this result should not be used, since it
    would not be reliable when the user selects several items.
     (The user can ofcourse only select more than one item if the tag
    PM AutoPullDown is used)
SEE ALSO
```

```
PM_OpenPopupMenuA()
```
# <span id="page-8-0"></span>**1.8 popupmenu.library/PM\_FindItem**

```
NAME
    PM_FindItem -- Find an item in a popupmenu list. (V3)
SYNOPSIS
    item = PM_FindItem(menu, id);
     D0 A1 D1
    struct PopupMenu *PM FindItem(struct PopupMenu *, ULONG);
FUNCTION
    Find the pointer to an item using the ID number.
INPUTS
    menu = pointer to a popup menu list.
    id = ID number (PMID).
RESULT
    Returns a pointer to the found item, or NULL if unsuccessful.
```
SEE ALSO

# <span id="page-8-1"></span>**1.9 popupmenu.library/PM\_FreePopupMenu**

```
NAME
       PM_FreePopupMenu -- Free a menu list created by PM_MakeMenuA()
PM_MakeMenuA}.
  SYNOPSIS
       PM_FreePopupMenu(popupmenu);
                        a1
       void PM_FreePopupMenu(struct PopupMenu *);
  FUNCTION
       This function is used to free the list of menu items created by
       PM_MakeItemA(), and PM_MakeMenuA().
  INPUTS
```

```
popupmenu - pointer to a popup menu to free.
SEE ALSO
    PM_MakeItemA(), PM_MakeMenuA()
```
## <span id="page-9-0"></span>**1.10 popupmenu.library/PM\_GetItemAttrsA**

```
NAME
    PM_GetItemAttrsA -- Get attribute values for an object. (V3)
SYNOPSIS
    result = PM_GetItemAttrsA(item, tags);
     DO A2 A1
    ULONG PM_GetItemAttrsA(struct PopupMenu *, struct TagItem *);
    result = PM_GetItemAttrs(item, tag1, ...);
    ULONG PM_GetItemAttrs(struct PopupMenu *, ULONG, ...);
FUNCTION
    Used to get attributes from an item.
     item can be directly taken from PM_FindItem() as the input is
    checked against NULL pointers.
EXAMPLE
    struct PopupMenu *menu;
    struct Image *image;
    BOOL checked;
     ....
    /* Initialize the menu */
     ....
    PM_GetItemAttrsA(PM_FindItem(menu, itemid),
            PM_SelectImage, &image,
            PM_Checked, &checked,
            TAG_DONE);
INPUTS
     item = pointer to a popup menu item.
    tags = array of TagItem structures with attribute/value pairs.
RESULT
    Returns the number of successfully copied attributes.
SEE ALSO
    PM_FindItem()
```
### <span id="page-9-1"></span>**1.11 popupmenu.library/PM\_GetVersion**

```
NAME
     PM_GetVersion -- Get the library version string (V9)
SYNOPSIS
     version = PM_GetVersion();
     D0
     STRPTR PM_GetVersion(void);
FUNCTION
     This function is used by the preferences program to find out which
     settings that are supported by the library.
RESULT
     A version string containing version number & date.
EXAMPLE
     puts(PM_GetVersion());
     Outputs the string:
     "$VER: popupmenu.library 9.0 (01.05.00)"
```
## <span id="page-10-0"></span>**1.12 popupmenu.library/PM\_InsertMenuItemA**

```
NAME
     PM InsertMenuItemA -- Insert menu items in a menu after creation.
SYNOPSIS
     success = PM_InsertMenuItemA(menu, tags);
                                  a0 a1
    success = PM_InsertMenuItem(menu, tag1, ...);
    LONG PM_InsertMenuItemA(struct PopupMenu *, struct TagItem *);
    LONG PM_InsertMenuItem(struct PopupMenu *, ULONG tag1, ...);
FUNCTION
     This function inserts one or more items in a menu, after it has
    been created with PM_MakeMenuA().
INPUTS
    menu - pointer to the menu that will recieve the new items.
    tags - see below.
RETURNS
     The function returns the number of succesfully inserted items.
     (0 if none was inserted)
TAGS
    PM_Insert_Item (struct PopupMenu *)
                        This tag inserts the item pointed to by ti_Data
                        at the position formerly given by one of the
```

```
tags below. (see example)
    PM_InsertAfter (struct PopupMenu *)
                       Insert the item(s) after this item.
    PM_InsertAfterID (ULONG)
                       Insert the item(s) after an item with this ID.
    PM_InsertSub_First (struct PopupMenu *)
    PM_InsertSub_Last (struct PopupMenu *)
                       Insert the item(s) at the top/bottom of the
                       submenu pointed to by ti Data.
EXAMPLE
    PM_InsertMenuItem(mypopupmenu,
            PM_InsertAfterID, 100,
            PM_Insert_Item, PM_MakeItem(
                                      PM_Title, "New item",
                                      TAG_DONE),
            PM_InsertSub_First, a_submenu,
            PM_Insert_Item, another_new_item,
            TAG_DONE);
SEE ALSO
```
PM\_RemoveMenuItem(), PM\_MakeMenuA(), <libraries/pm.h>

# <span id="page-11-0"></span>**1.13 popupmenu.library/PM\_ItemChecked**

```
NAME
    PM_ItemChecked -- Find out if an item is checked. (V3)
SYNOPSIS
    item = PM_ItemChecked(menu, id);
     D0 A1 D1
    BOOL PM_ItemChecked(struct PopupMenu *, ULONG);
FUNCTION
    Fast way to find out if an item is checked using the item ID.
INPUTS
    menu = pointer to a popup menu list.
    id = ID number (PM_ID).
RESULT
    TRUE (-1L) if the item is checked, FALSE (0L) if not checked,
    PMERR (-5L) if the ID was not found in the list.
```
# <span id="page-11-1"></span>**1.14 popupmenu.library/PM\_LayoutMenuA**

```
NAME
    PM_LayoutMenuA -- Prepare the menu for opening. (V9)
SYNOPSIS
    success = PM_LayoutMenuA(window, menu, tags);
     D0 A0 A1 A2
    success = PM_LayoutMenu(window, menu, tag1, \ldots);
    BOOL PM_LayoutMenuA(struct Window *, struct PopupMenu *,
                    struct TagItem *);
    BOOL PM_LayoutMenu(struct Window *, struct PopupMenu *, ULONG, ...);
FUNCTION
    Loads and remaps images and lays out the menu. Use with large menus
    that will only be used on one screen. This will speed up the menu
     significantly.
INPUTS
    window = window on the screen you want to open the menu on later. The
             window must remain open until the menu is freed.
             You must not attempt to open the menu on another screen than
             the one the window is on. It may work sometimes, but don't
             count on it.
    menu = pointer to a popup menu list (PM_MakeMenuA).
TAGS
    No tags have been defined yet.
RESULT
```
TRUE (-1L) if succesful, FALSE (0L) otherwise. Even if the function would fail, you can still safely call PM\_OpenPopupMenu().

## <span id="page-12-0"></span>**1.15 popupmenu.library/PM\_MakeIDListA**

```
NAME
    PM_MakeIDListA -- Create a list of ID's for exclusion/inclusion.
SYNOPSIS
     list = PM_MakeIDListA(taglist);
     d0 a1
    struct PM_IDLst *PM_MakeIDListA(struct TagItem *tags);
    list = PM\_MakeIDList(tag1, ...);struct PM_IDLst *PM_MakeIDList(ULONG, ...);
FUNCTION
    This function is used to create a list of ID's that is used to
    tell wich items an item should include, exclude, reflect or
    inverse reflect.
```
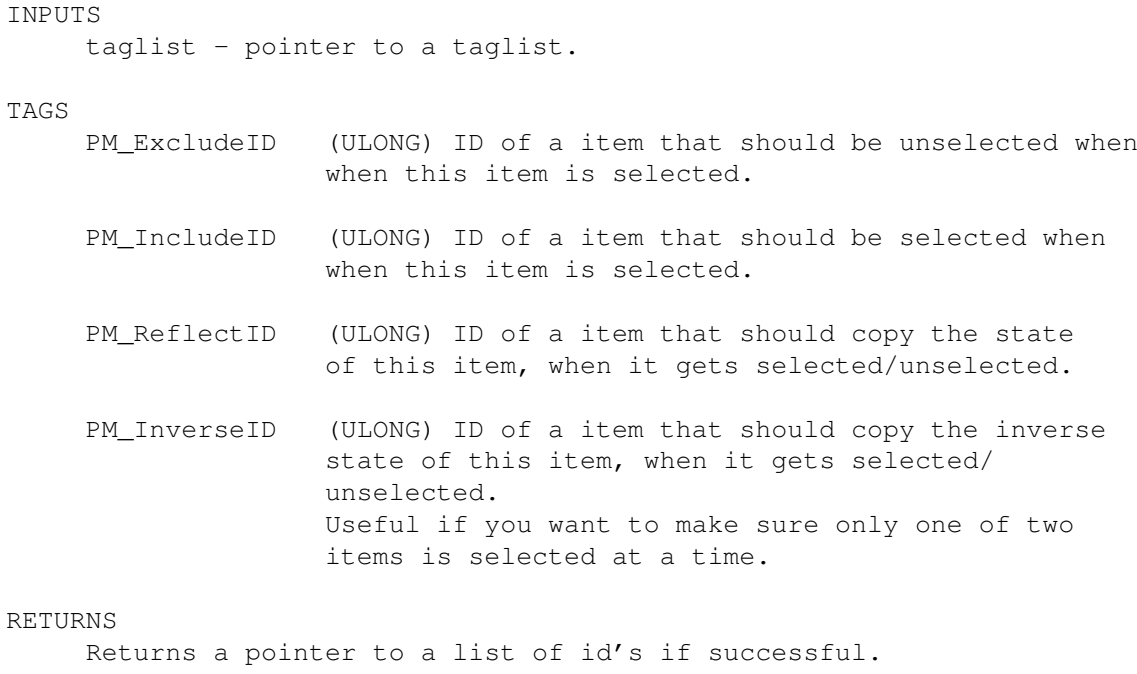

```
SEE ALSO
    PM_MakeItemA(), PM_ExLstA(), <libraries/pm.h>
```
### <span id="page-13-0"></span>**1.16 popupmenu.library/PM\_MakeItemA**

```
NAME
    PM_MakeItem -- Create a new menu item.
SYNOPSIS
    menu = PM_MakeItemA(taglist);
    d0 a1
    struct PopupMenu *PM_MakeItemA(struct TagItem *tags);
    menu = PM_MakeItem(tag1, \ldots);
    struct PopupMenu *PM_MakeItem(ULONG, ...);
FUNCTION
     This function is used to create a new menu item to be passed to
    PM_MakeMenuA(), for linking.
INPUTS
    taglist - pointer to a taglist listing your menu items.
TAGS
    PM Title (STRPTR) Pointer to the menu text you want.
    PM UserData (ULONG) Anything of your choice, can be used to
                   identify the item when it is selected. The value
                   stored here will be returned from PM_OpenPopupMenuA()
                   when the user selects this item.
```
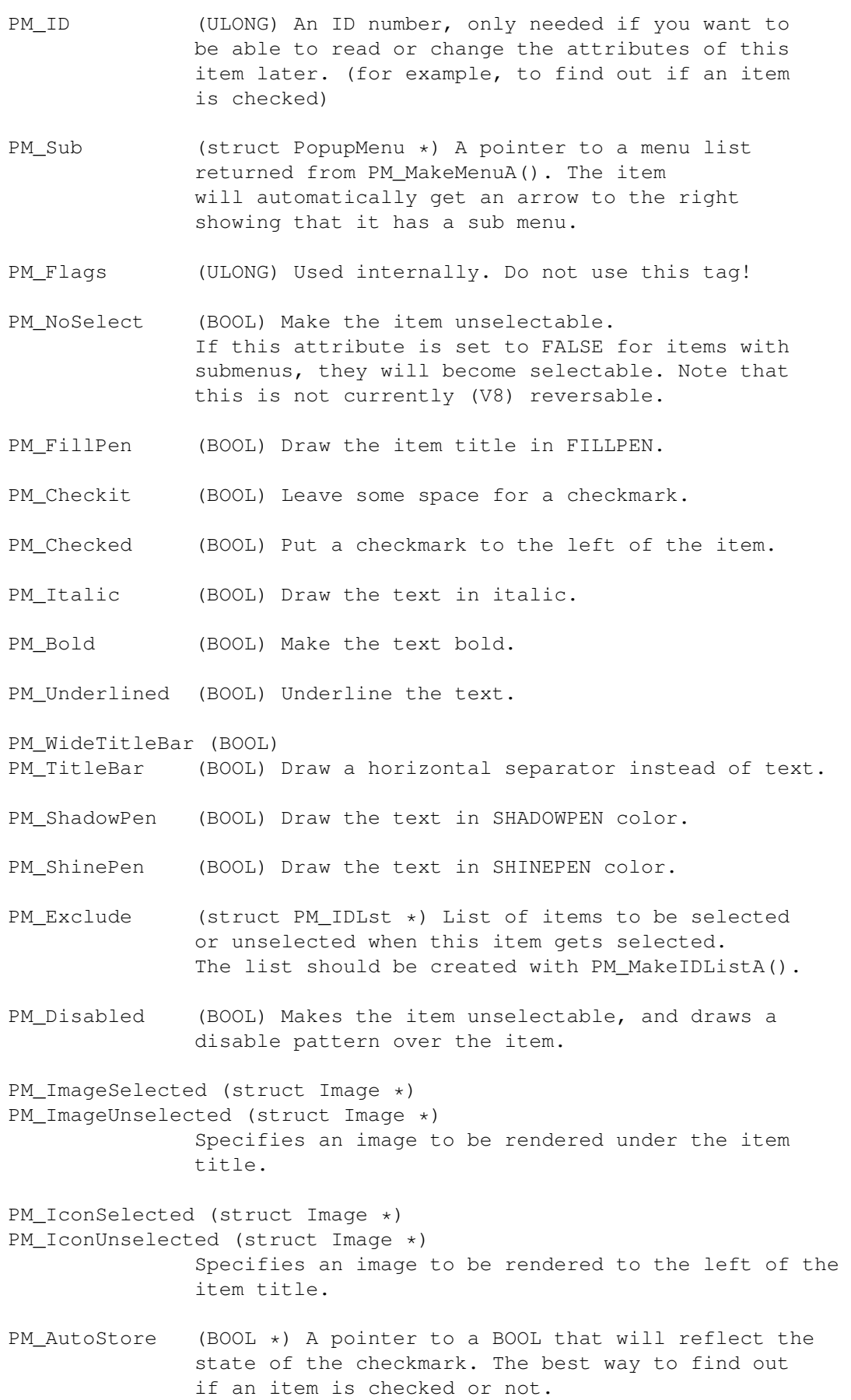

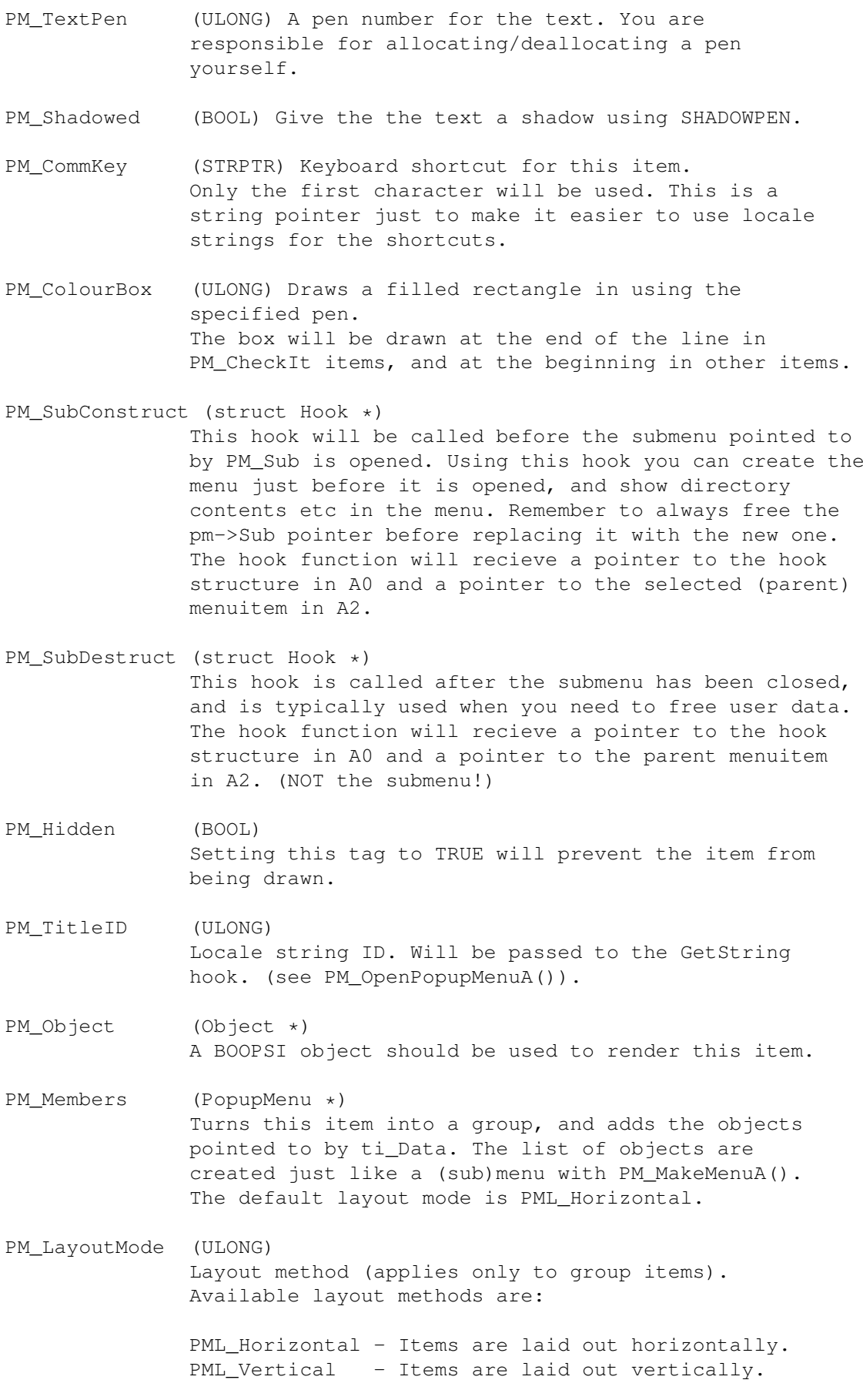

RETURNS Returns a pointer to an item if successful. SEE ALSO PM\_MakeMenuA(), PM\_MakeIDListA(), PM\_ExLstA(), PM\_OpenPopupMenuA()

## <span id="page-16-0"></span>**1.17 popupmenu.library/PM\_MakeMenuA**

```
NAME
    PM MakeMenu -- Create a new menu list.
SYNOPSIS
    menu = PM MakeMenuA(taglist);
     d0 a1
     struct PopupMenu *PM_MakeMenuA(struct TagItem *tags);
    menu = PM_MakeMenu(tag1, ...);
     struct PopupMenu *PM MakeMenu(ULONG, ...);
FUNCTION
    This function is used to link menu items returned by
    PM_MakeItemA().
INPUTS
    taglist - pointer to a taglist listing your menu items.
TAGS
    PM_Item - pointer to a menuitem returned from PM_MakeItemA().
RETURNS
    Returns a pointer to a list of items if successful.
SEE ALSO
    PM MakeItemA()
```
# <span id="page-16-1"></span>**1.18 popupmenu.library/PM\_OpenPopupMenuA**

```
NAME
    PM_OpenPopupMenuA -- Open a popup menu.
SYNOPSIS
    userdata = PM_OpenPopupMenuA(prevwnd, taglist);
    d0 a1 a2
    ULONG PM OpenPopupMenuA(struct Window *prevwnd, struct TagItem *tags);
    userdata = PM OpenPopupMenu(prevwnd, tag1, \ldots);
```
)

ULONG PM\_OpenPopupMenu(struct Window \*, ULONG, ...); FUNCTION This function is used to open a popup menu based on an item list created with PM\_MakeMenuA() INPUTS prevwnd - pointer to parent window, used to find out screen, font and other drawing attributes. taglist - pointer to a taglist of menu options. TAGS PM\_Menu (struct PopupMenu \*) Pointer to a menu list created by PM\_MakeMenuA(). PM\_RecessSelected OBSOLETE! PM\_WideSelectBar OBSOLETE! PM\_Compact OBSOLETE! PM\_SubMenuTimer OBSOLETE! PM\_OldLook OBSOLETE! PM\_SameHeight OBSOLETE! PM\_CheckMark OBSOLETE! PM\_ExcludeMark OBSOLETE! PM\_SubMenuMark OBSOLETE! PM\_SmartRefresh OBSOLETE! PM\_Left (ULONG) Horizontal position of the menu, relative to the menus left edge. (V3) PM Top (ULONG) Vertical position of the menu, relative to the menus top edge. (V3) PM\_Code OBSOLETE! PM\_PullDown (BOOL) Turn the menu into a pulldown menu. (V5.1) PM\_MenuHandler (struct Hook \*) Menu handler function (hook). (V6.0 PM\_Right (ULONG) Horizontal position of the menu, relative to the menus right edge. (V7.3) PM\_Bottom (ULONG) Vertical position of the menu, relative to the menus bottom edge. (V7.3) PM\_CenterScreen (BOOL) Center the menu on the screen. (V7.3) PM\_UseLMB (BOOL) Reverses the function of the mouse buttons. Left button will be used to select items, and right button to select multiple items. This tag is only required when multiselect is used, and the menus is opened with LMB. (V7.3) PM\_LocaleHook (struct Hook \*) 'GetString' hook used to get localized strings. The hook function will recieve a pointer to the menu item (struct PopupMenu \*) in A2. A pointer

```
to the Hook structure will be in A0, and an APTR
                        pointer ("pointer to pointer") will be in A1.
                        At the first location in this array is the string
                        ID stored.
                        A0. (V9)
    PM_ForceFont (struct TextFont *)
                        Render the menus using this font only. (V9)
    PM_HintBox (BOOL)
                        Make the menu dissappear when the mouse is moved.
                        Intended for displaying "ToolTips". (Like the
                        Help Bubbles in MUI, only they don't look like
                        bubbles, and you have to handle the opening
                        yourself. (V9)
RETURNS
    Returns the value of UserData of the selected item, if no item
    was selected, NULL is returned.
```
#### SEE ALSO

PM\_MakeMenuA()

### <span id="page-18-0"></span>**1.19 popupmenu.library/PM\_ReloadPrefs**

#### NAME

PM\_ReloadPrefs -- Reload preferences. (V9)

```
SYNOPSIS
```

```
PM_ReloadPrefs();
```
void PM\_ReloadPrefs(void);

FUNCTION

This function is used by the preferences program to tell the library to reload the settings file. ("ENV:popupmenu.cfg")

#### <span id="page-18-1"></span>**1.20 popupmenu.library/PM\_RemoveMenuItem**

```
NAME
    PM_RemoveMenuItem -- Remove a menu item.
SYNOPSIS
    item = PM_RemoveMenuItem(menu, item);
    d0 a0 a1
    struct PopupMenu *PM RemoveMenuItem(struct PopupMenu *,
                                     struct PopupMenu *);
FUNCTION
    This function removes an item from a popup menu.
```
The removed item is NOT freed, you MUST free this item with PM\_FreePopupMenu(), unless you plan to reuse in another menu. You may, for example, insert this item in another menu or at another position in this menu, using the function PM\_InsertMenuItemA(). (but then ofcourse, you MUST NOT free the item) INPUTS menu - pointer to the holds the item to be removed. item - pointer to the item to be removed. RETURNS Returns a pointer to the removed item, or NULL if the item was not present in the specified menu. You are responsible for freeing this item! SEE ALSO PM\_MakeMenuA(), PM\_FreePopupMenu(), PM\_InsertMenuItemA()

## <span id="page-19-0"></span>**1.21 popupmenu.library/PM\_SetItemAttrsA**

```
NAME
    PM_SetItemAttrsA -- Specify attribute values for an object. (V3)
SYNOPSIS
    result = PM_SetItemAttrsA(item, tags);
     D0 A2 A1
    ULONG PM_SetItemAttrsA(struct PopupMenu *, struct TagItem *);
    result = PM SetItemAttrs(item, tag1, \ldots);
    ULONG PM SetItemAttrs(struct PopupMenu *, ULONG, ...);
FUNCTION
    Specifies a set of attribute/value pairs with meaning as
    defined in libraries/pm.h.
    item can be directly taken from PM_FindItem as the input is
    checked against NULL pointers.
EXAMPLE
    struct PopupMenu *menu;
     ....
     /* Initialize the menu... */
     ....
    PM SetItemAttrsA( PM FindItem( menu, itemid ),
            PM_Checkit, TRUE,
            PM_Checked, TRUE,
            TAG_DONE) ;
INPUTS
     item = pointer to a popup menu item.
```
tags = array of TagItem structures with attribute/value pairs. RESULT Returns the number of successfully changed attributes.